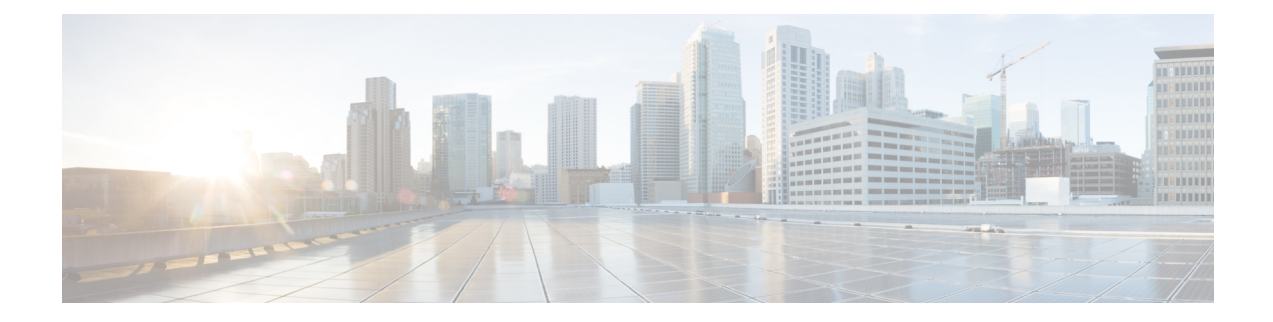

## **New and Changed Feature Information**

This chapter lists all the features that have been added or modified in this guide. The table also contains references to these feature documentation sections.

• Interface and Hardware [Component](#page-0-0) Features Added or Modified in IOS XR Release 7.1.x, on page 1

## <span id="page-0-0"></span>**Interface andHardware Component FeaturesAdded or Modified in IOS XR Release 7.1.x**

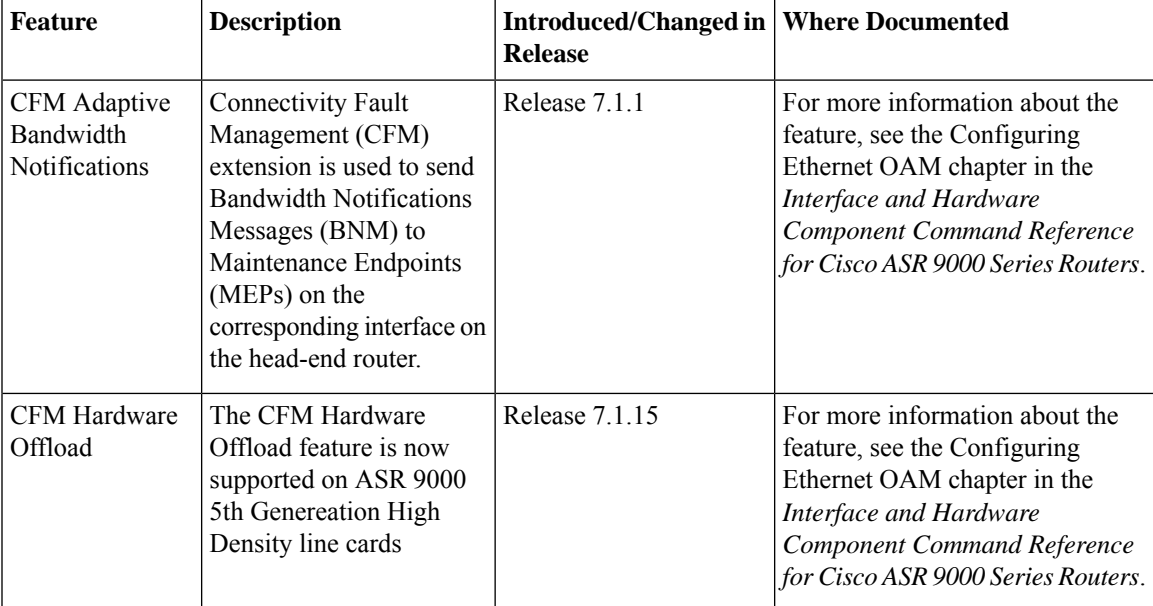

I

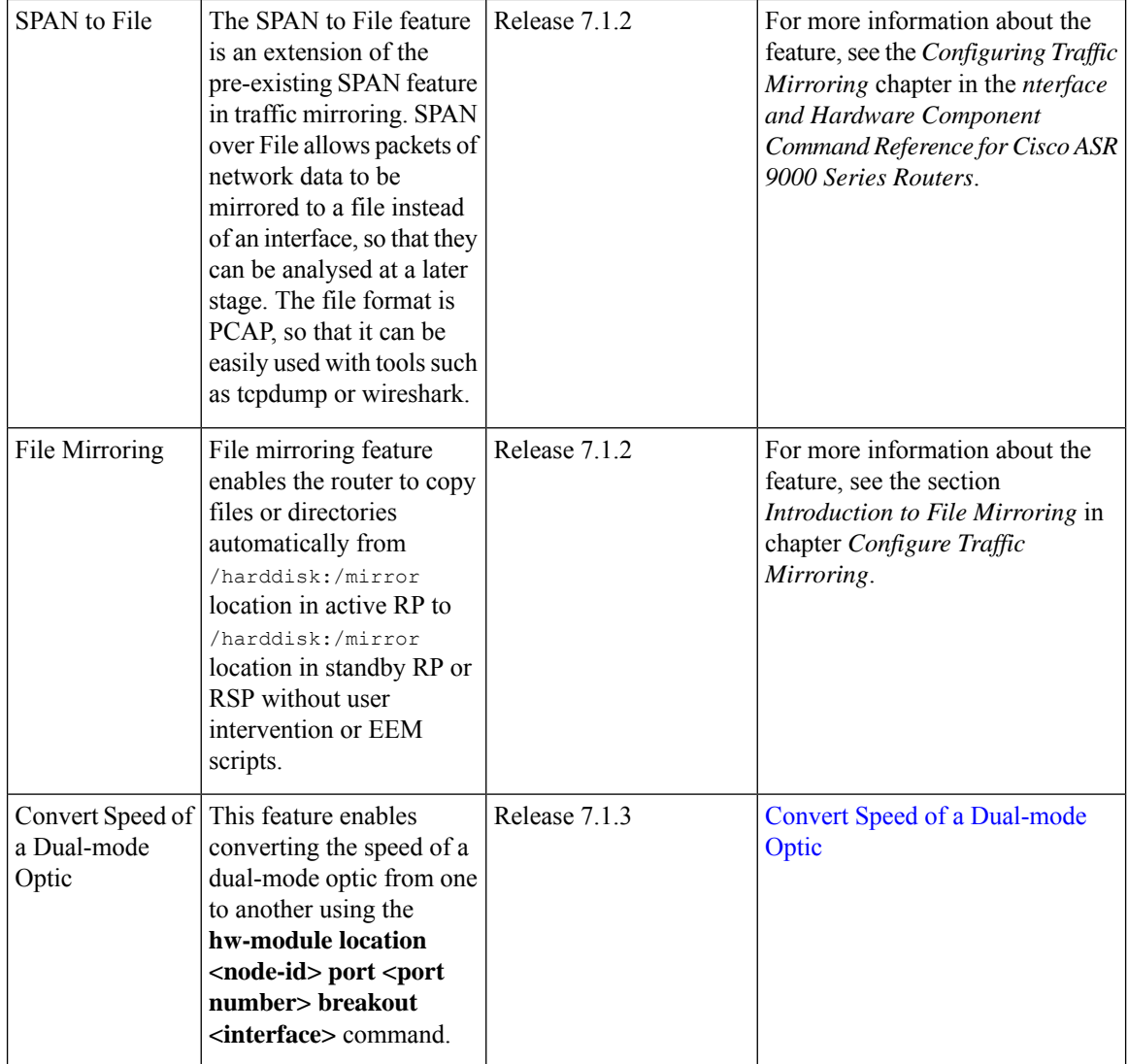

٠